# The Yerk Manual

# Table of Contents

#### **A Road Map to the Yerk Manual**

#### **Introduction**

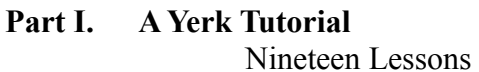

#### **Part II. Using Yerk**

- 1. The Yerk Menu Bar
- 2. Using an Editor
- 3. Writing New Classes
- 4. Advanced Yerk Concepts and Techniques
- 5. Putting Together a Yerk Application
- 6. Utility Modules

### **Part III. Predefined Classes**

- 1. Basic Data Structures
- 2. Strings
- 3. Files
- 4. Events
- 5. Windows
- 6. Menus
- 7. Controls
- 8. Graphics
- 9. Dialogs
- 10. Drivers
- 11.Floating Point

## **Part IV. The Yerk Index and Glossary**

1.Index 2.Glossary

#### **Appendix A Error Messages**

#### **Appendix B Macintosh globals and equates**